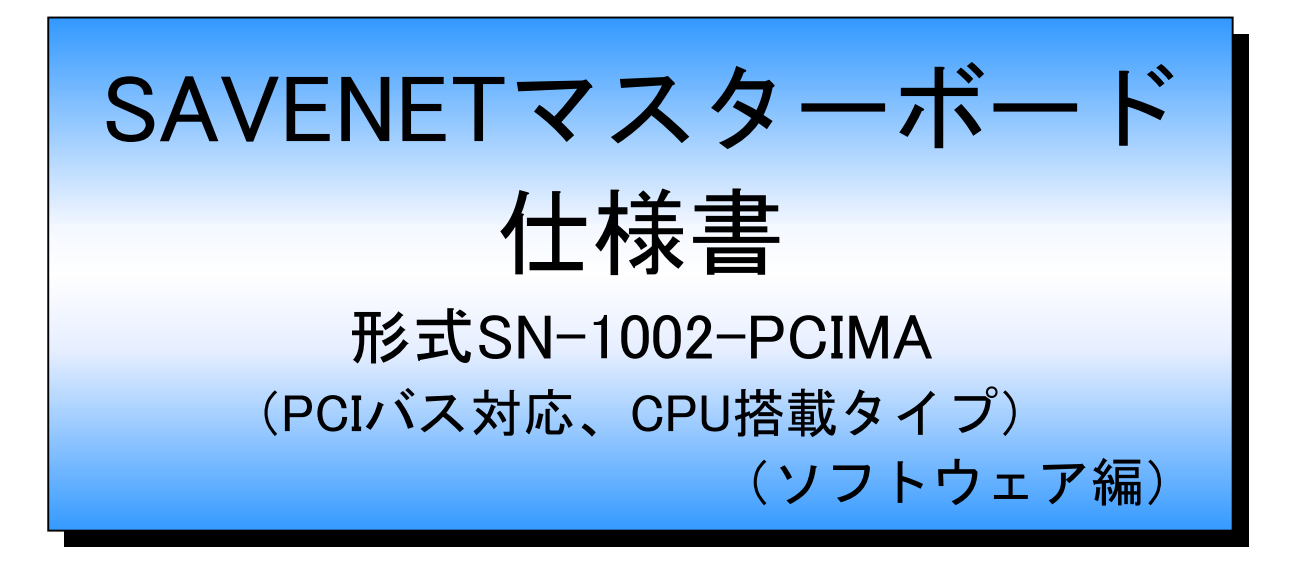

### 株式会社 オンテック **SN00001**

2003. 11. 25 Ver 2. 2 (4AF00186C) SAVE NET PCI マスタボード

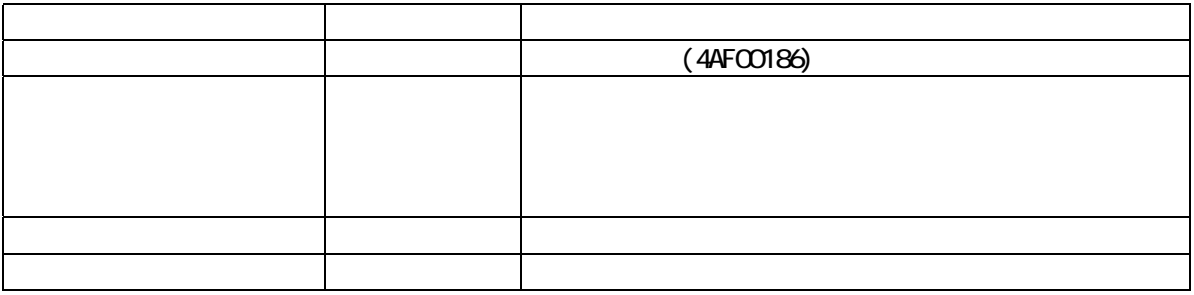

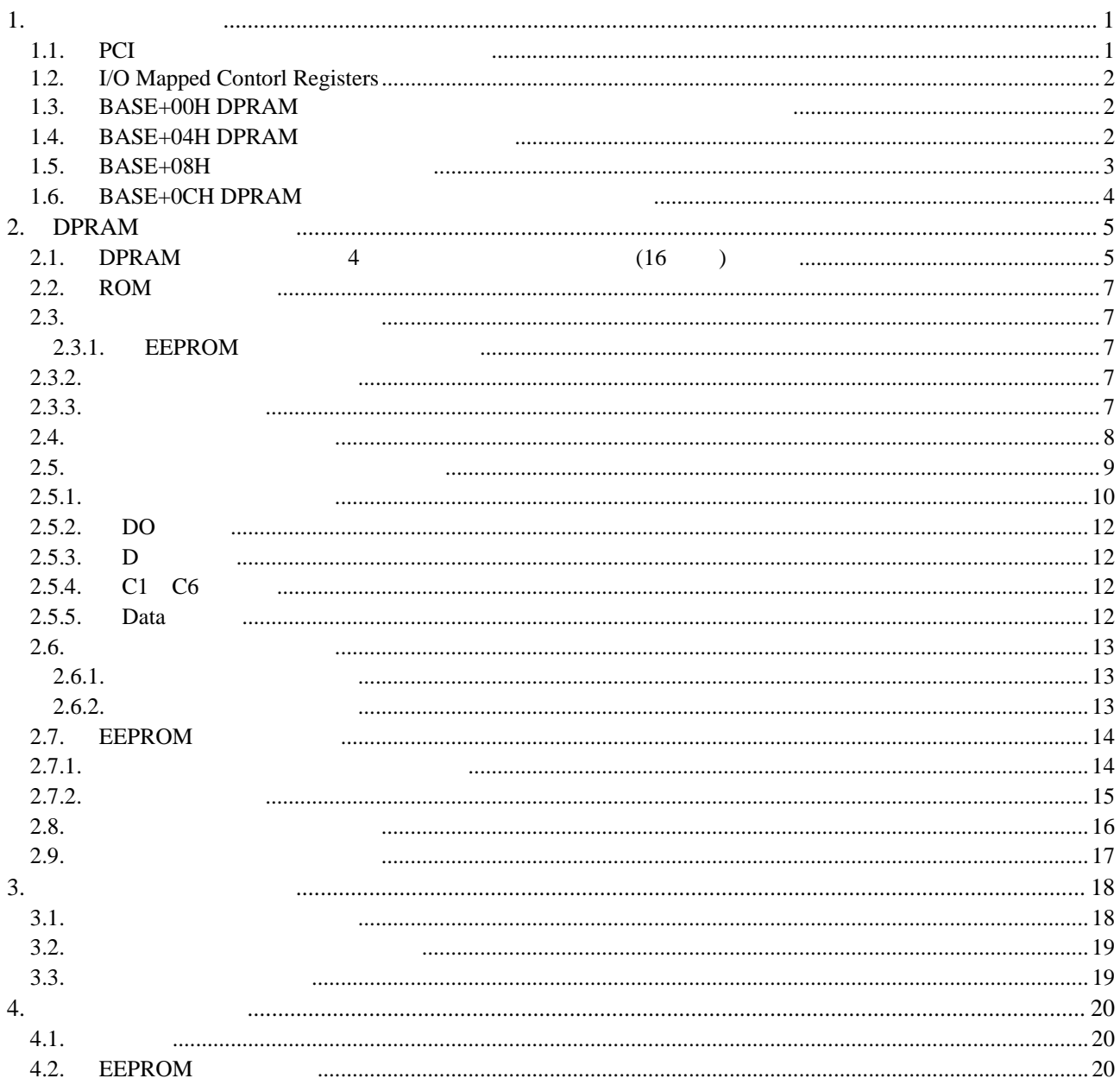

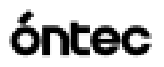

### <span id="page-3-0"></span>1.  $\blacksquare$

### 1.1. PCI

<span id="page-3-1"></span>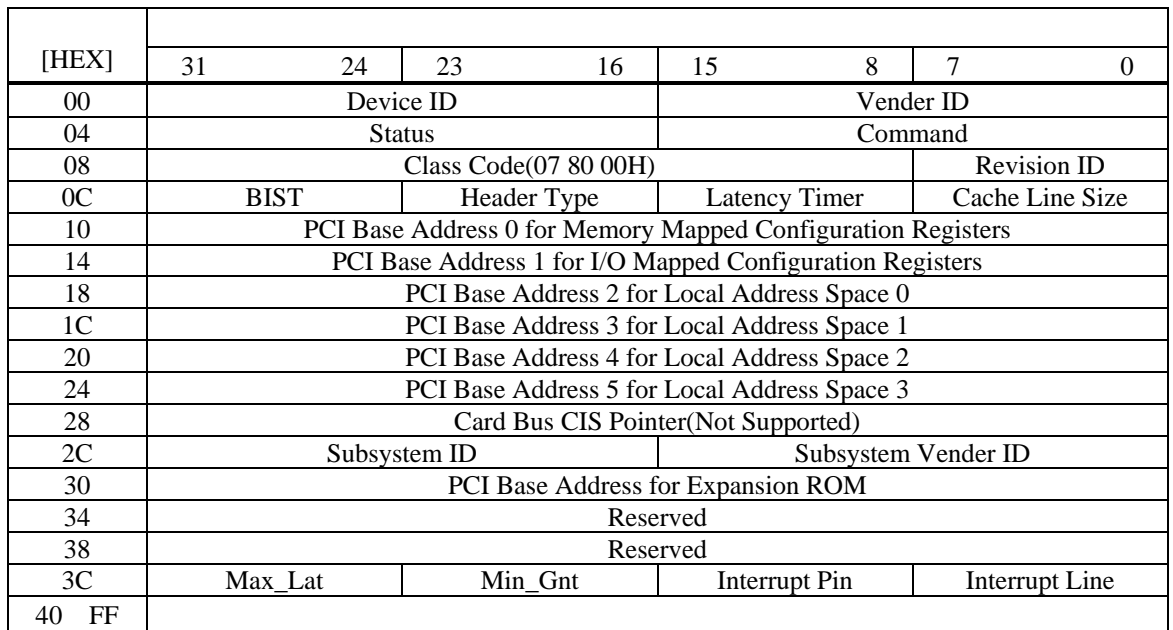

Vender ID Device ID Subsystem Vender ID Subsystem ID Vender ID 7604H(O.N.ELECTRONIC CO.,LTD.) Device ID 1002H Subsystem Vender ID 7604H(O.N.ELECTRONIC CO.,LTD.) Subsystem ID 1002H Class Code 07 80 00H(Communication Controller/Other) PCI Base Address PCI Base Address 0 for Memory Mapped Configuration Registers Local Configurtion Registers(128Byte) PCI Base Address 1 for I/O Mapped Configuration Registers Local Configurtion Registers(128Byte) PCI Base Address 2 for Local Address Space 0 I/O Mapped Contorl Registers(16Byte) PCI Base Address 3 for Local Address Space 1  $\sim 0$ PCI Base Address 4 for Local Address Space 2  $\sim 0$ PCI Base Address 5 for Local Address Space 3  $\sim 0$ PCI Base Address for Expansion ROM

 $\sim 0$ 

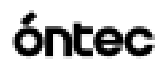

### 1.2. I/O Mapped Contorl Registers

<span id="page-4-0"></span> $\overline{a}$ 

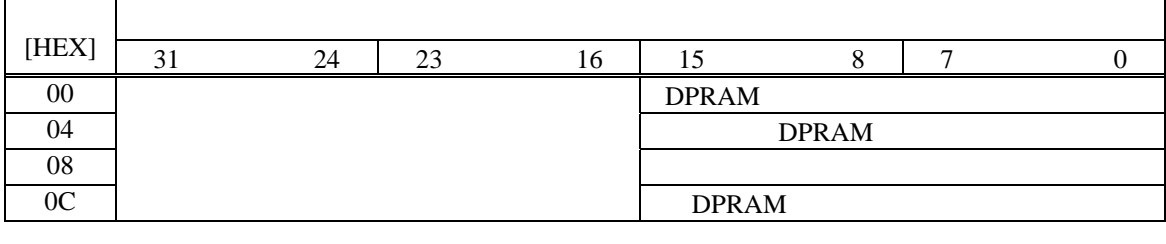

Dual Port SRAM 16bit 32bit/8bit

### <span id="page-4-1"></span>1.3. BASE+00H DPRAM

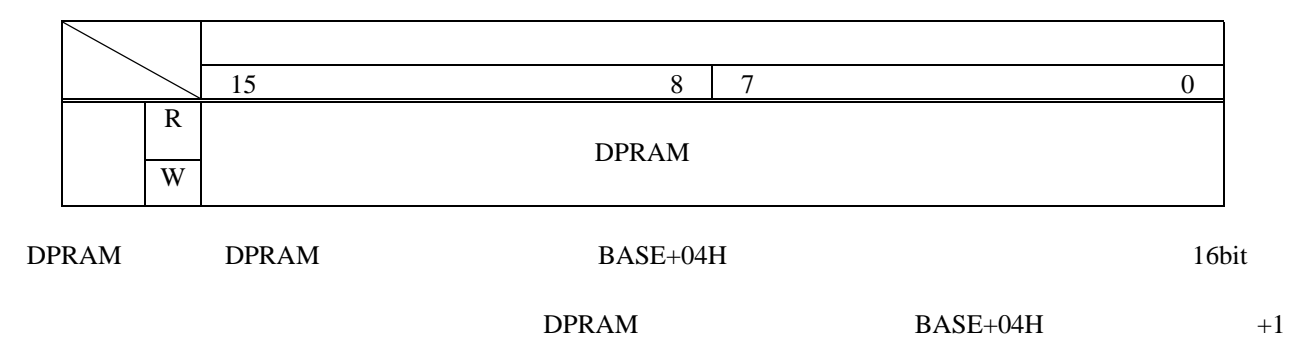

### 1.4. BASE+04H DPRAM

<span id="page-4-2"></span>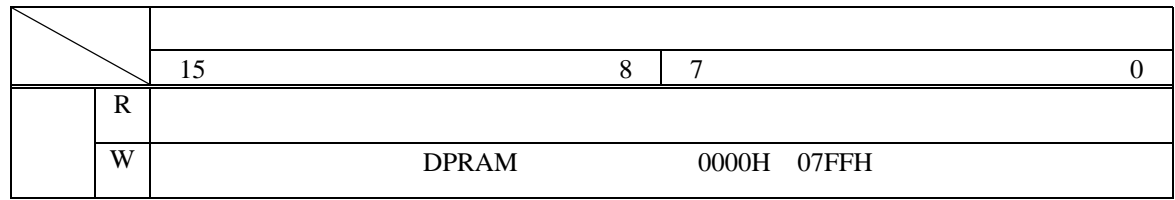

DPRAM 16bit

ext and the performance of the performance of the performance of the performance of the performance of the performance of the performance of the performance of the performance of the performance of the performance of the p

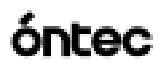

#### <span id="page-5-0"></span>1.5.  $BASE+08H$

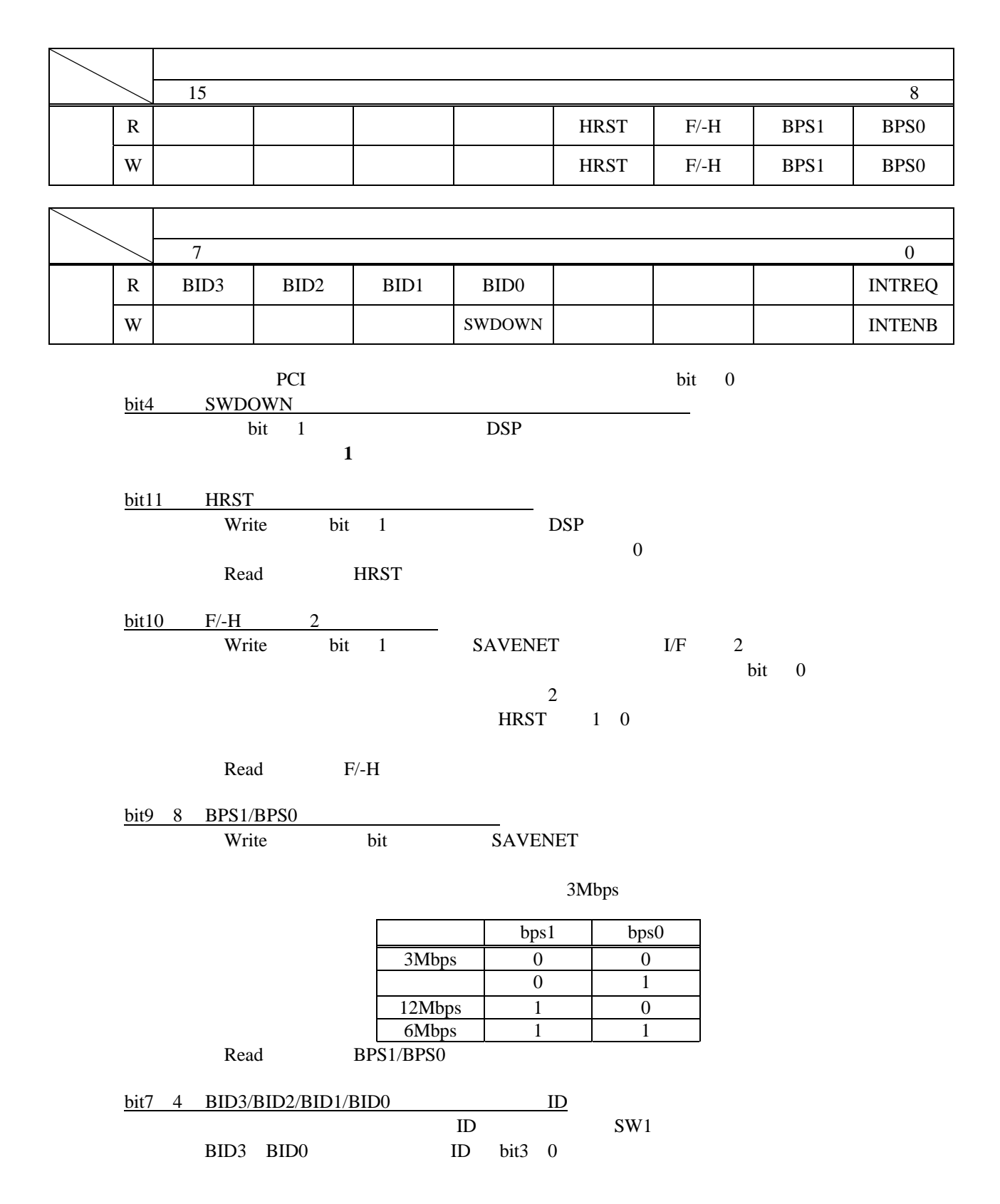

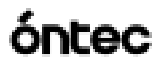

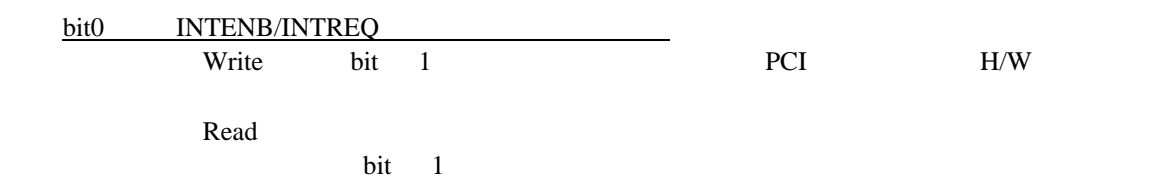

### <span id="page-6-0"></span>1.6. BASE+0CH DPRAM

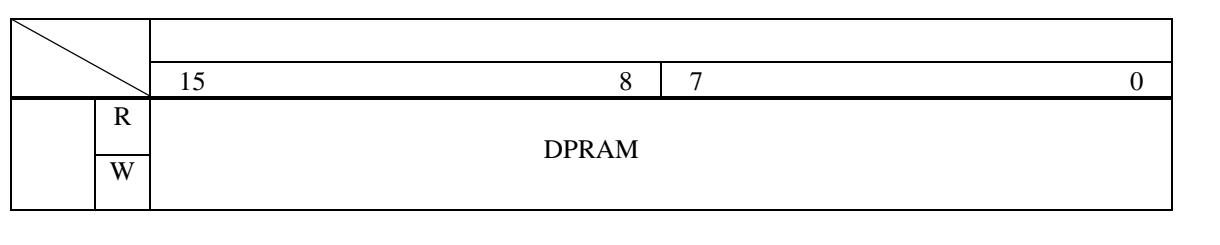

DPRAM DPRAM BASE+04H 16bit

DPRAM BASE+04H

### <span id="page-7-0"></span>2. DPRAM

<span id="page-7-1"></span>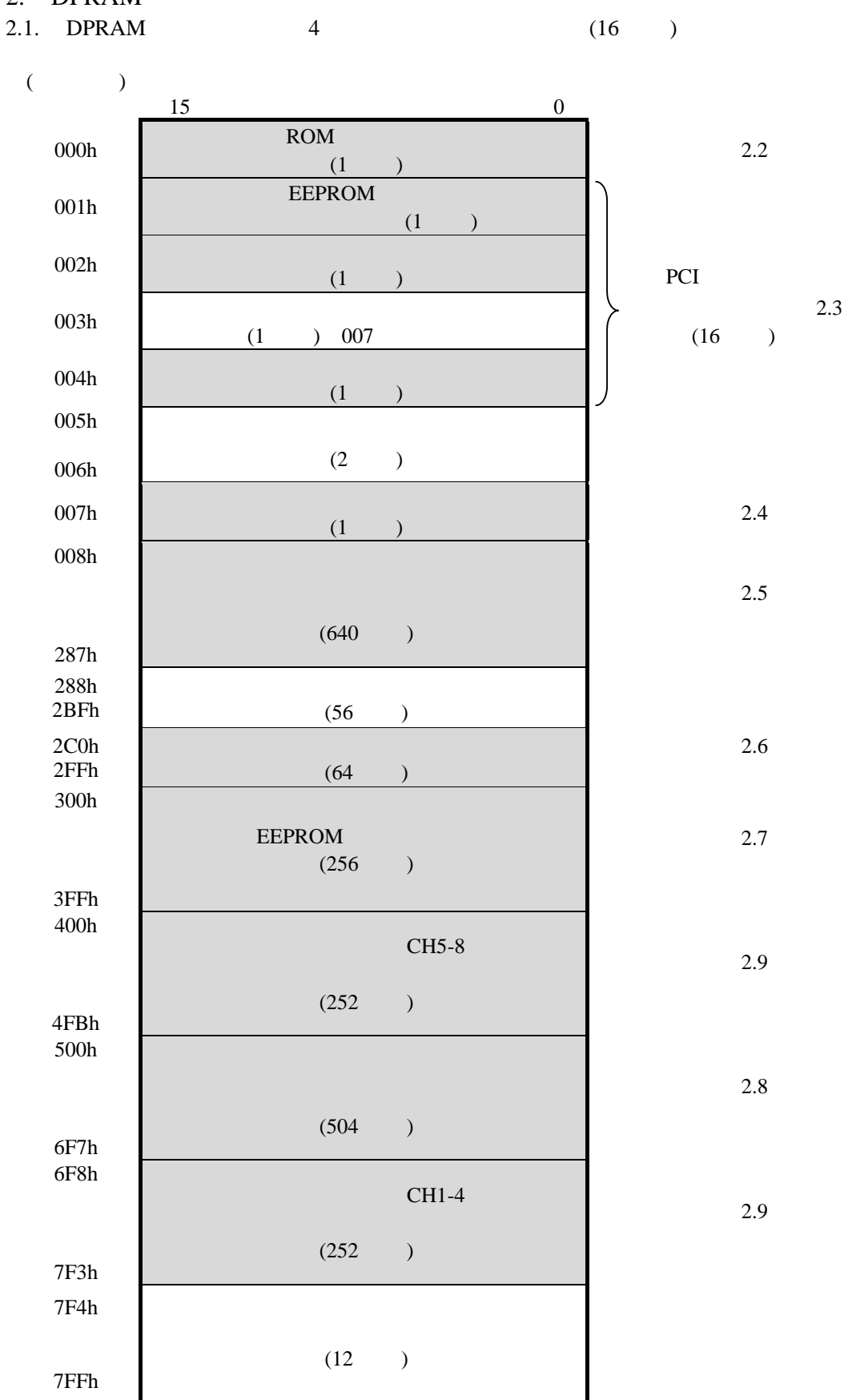

5

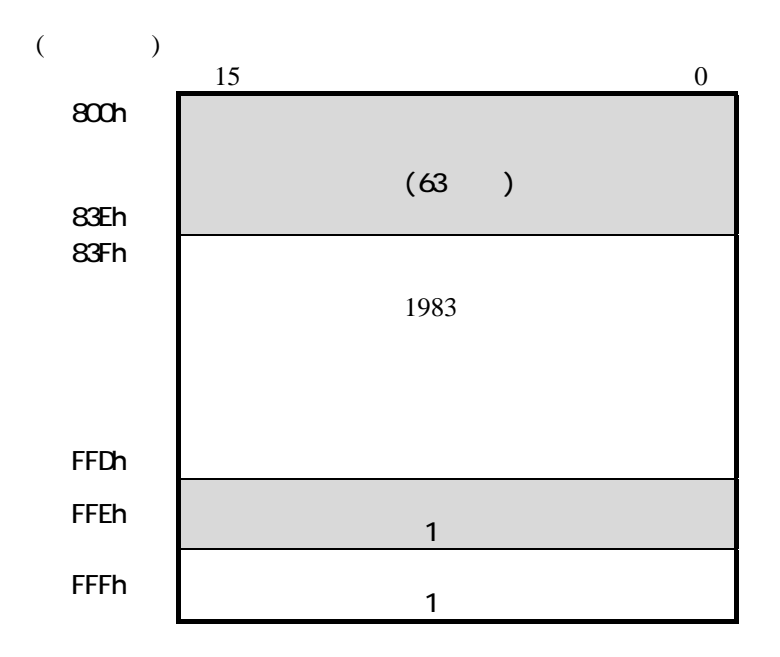

óntec

<span id="page-9-2"></span><span id="page-9-1"></span><span id="page-9-0"></span>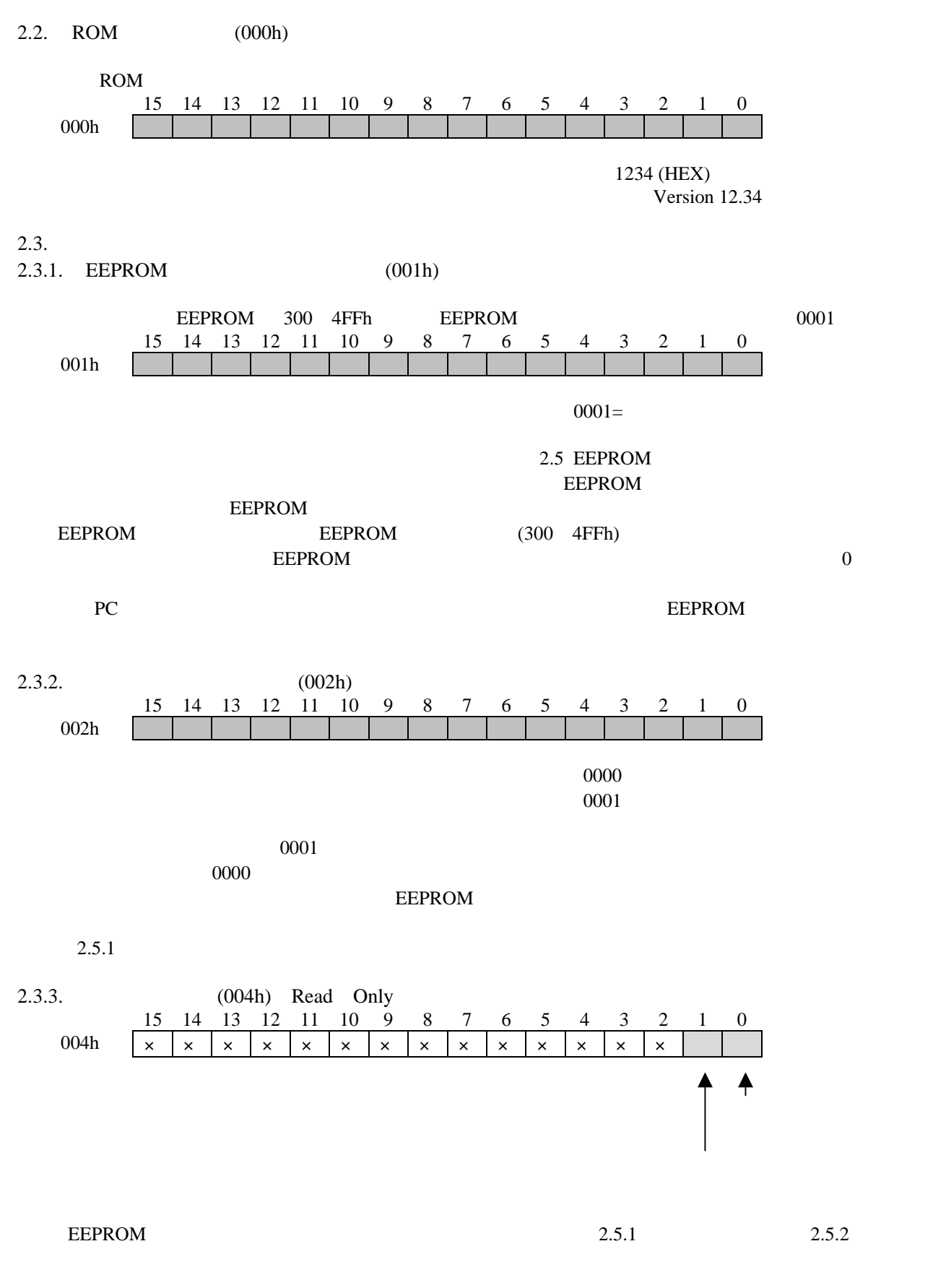

<span id="page-9-4"></span><span id="page-9-3"></span> $2.3.1$ 

2.4.  $(007h,003h)$ 

 $($ 

<span id="page-10-0"></span>16bit 3AVENET 1 003,007

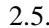

 $(008h - 287h)$ 

<span id="page-11-0"></span>

|            |                                | Do                         | Di                       | C1                        | C2               | C3                      | C4                             | C5                | C6                      | Data             |
|------------|--------------------------------|----------------------------|--------------------------|---------------------------|------------------|-------------------------|--------------------------------|-------------------|-------------------------|------------------|
| #01        | 009                            | 049                        | 089                      | $\overline{\alpha}$       | 109              | 149                     | 189                            | 1C9               | 209                     | 249              |
| #02        | $\overline{\mathsf{g}}$        | 04A                        | <b>OBA</b>               | $\overline{C}A$           | 10A              | 14A                     | <b>18A</b>                     | 1CA               | $\overline{200}$        | $\overline{24A}$ |
| #03        | <b>CCB</b>                     | 04B                        | <b>OBB</b>               | $\alpha$ <sub>B</sub>     | 1 <sub>OB</sub>  | 14B                     | 18B                            | 1CB               | 20B                     | 24B              |
| #04        | $\infty$                       | <b>O4C</b>                 | $\overline{08}C$         | $\overline{\mathrm{acc}}$ | 10C              | 14C                     | 18C                            | 1CC               | $\overline{\text{20C}}$ | 24C              |
| #05        | $\overline{OD}$                | 04D                        | Q8D                      | $\overline{CD}$           | 10D              | 14D                     | 18D                            | 1CD               | 20D                     | 24D              |
| #06        | <b>COE</b>                     | <b>O4E</b>                 | <b>OBE</b>               | $\overline{CCE}$          | 10E              | 14E                     | 18E                            | 1CE               | $\overline{20E}$        | 24E              |
| #07        | <b>COF</b>                     | <b>O4F</b>                 | <b>OBF</b>               | $\overline{\text{CF}}$    | 10 <sup>F</sup>  | 14F                     | 18F                            | 1CF               | $\overline{20}$ F       | $24$ F           |
| #08        | 010                            | $\overline{050}$           | $\overline{090}$         | $\overline{000}$          | 110              | $\overline{150}$        | 190                            | 1D <sub>0</sub>   | 210                     | 250              |
| #09        | 011                            | $\overline{051}$           | $\overline{O91}$         | OD1                       | 111              | 151                     | $\overline{191}$               | 1D1               | $\overline{211}$        | 251              |
| #10        | O12                            | 052                        | $\overline{092}$         | $\overline{CD2}$          | 112              | 152                     | 192                            | 1D2               | 212                     | 252              |
| #11        | O13                            | $\overline{053}$           | 093                      | $\overline{CD3}$          | 113              | 153                     | 193                            | 1D3               | 213                     | 253              |
| #12        | 014                            | 054                        | 094                      | $\overline{CD4}$          | 114              | 154                     | 194                            | 1D4               | 214                     | 254              |
| #13        | $\overline{015}$               | 055                        | 095                      | 005                       | 115              | 155                     | 195                            | 1D5               | 215                     | 255              |
| #14        | 016                            | 056                        | 096                      | $\overline{006}$          | 116              | 156                     | 196                            | 1D6               | 216                     | 256              |
| #15        | O17                            | $\overline{057}$           | $\overline{097}$         | CD7                       | 117              | 157                     | 197                            | 1D7               | 217                     | 257              |
| #16        | $\overline{018}$               | 058                        | $\overline{098}$         | CD8                       | 118              | 158                     | 198                            | 1D8               | 218                     | 258              |
| #17        | 019                            | 059                        | $\overline{099}$         | $\overline{\omega}$       | 119              | 159                     | 199                            | 1D <sub>9</sub>   | 219                     | 259              |
| #18        | <b>O1A</b>                     | O5A                        | O <sub>9</sub> A         | <b>ODA</b>                | 11A              | 15A                     | 19A                            | 1DA               | 21A                     | 25A              |
| #19        | ΟΊB                            | <b>O5B</b>                 | 09B                      | ФB                        | 11B              | 15B                     | 19B                            | 1DB               | 21B                     | 25B              |
| #20        | <b>OIC</b>                     | OSC                        | $\overline{OC}$          | $\overline{abc}$          | 11C              | 15C                     | 19C                            | 1DC               | 21C                     | 25C              |
| #21        | <b>O1D</b>                     | $\overline{OD}$            | O9D                      | ODD                       | 11D              | 15D                     | 19D                            | 1DD               | 21D                     | 25D              |
| #22        | <b>O1E</b>                     | Œ                          | $\overline{OR}$          | <b>ODE</b>                | 11E              | 15E                     | 19E                            | 1DE               | 21E                     | 25E              |
| #23        | <b>O1F</b>                     | ŒF                         | $\overline{O}$           | <b>ODF</b>                | 11F              | 15F                     | 19F                            | 1DF               | 21F                     | 25F              |
| #24        | 020                            | 060                        | 0 <sup>40</sup>          | Œ0                        | 120              | 160                     | 1A0                            | 1EO               | $\overline{220}$        | $\overline{260}$ |
| #25        | 021                            | $\overline{061}$           | QA <sub>1</sub>          | Œ1                        | $\overline{121}$ | $\overline{161}$        | 1A1                            | 1E1               | $\overline{221}$        | 261              |
| #26        | 022                            | $\overline{62}$            | $\overline{00}$          | CE2                       | $\overline{122}$ | 162                     | 1A2                            | 1E2               | 222                     | 262              |
| #27        | 023                            | 063                        | QA <sub>3</sub>          | Œ <sub>3</sub>            | 123              | 163                     | 1A3                            | 1E3               | 223                     | 263              |
| #28        | 024                            | $\overline{064}$           | $\overline{OA4}$         | $\overline{CE4}$          | 124              | 164                     | 1A4                            | 1E4               | 224                     | $\overline{264}$ |
| #29<br>#30 | 025                            | 065<br>066                 | QA <sub>5</sub><br>QA6   | Œ <sub>5</sub><br>Œ6      | 125<br>126       | $\overline{165}$        | $\overline{145}$<br><b>1A6</b> | 1E5<br><b>1E6</b> | 225<br>$\overline{226}$ | 265<br>266       |
| #31        | 026                            | $\overline{067}$           | 0A7                      | CF7                       | 127              | $\overline{166}$<br>167 | 1A7                            | 1E7               |                         | 267              |
| #32        | 027<br>$\overline{028}$        | 068                        | QAB                      | Œ8                        | 128              | 168                     | 1A8                            | 1E <sub>8</sub>   | $\overline{227}$<br>228 | 268              |
| #33        | 029                            | 069                        | <b>QA9</b>               | Œ9                        | 129              | 169                     | 1A <sub>9</sub>                | <b>1E9</b>        | 229                     | 269              |
| #34        | Q <sub>2</sub> A               | O6A                        | <b>OAA</b>               | <b>OEA</b>                | 12A              | 16A                     | 1AA                            | 1EA               | 22A                     | 26A              |
| #35        | O <sub>2</sub> B               | <b>O6B</b>                 | <b>OAB</b>               | <b>OEB</b>                | 12B              | 16B                     | 1AB                            | 1EB               | $\overline{22B}$        | 26B              |
| #36        | $\overline{\alpha}$            | $\overline{\text{occ}}$    | <b>OAC</b>               | ŒC                        | $\overline{12C}$ | 16C                     | 1AC                            | 1EC               | $\overline{22}C$        | $\overline{26C}$ |
| #37        | O2D                            | $\overline{Q}$             | <b>OAD</b>               | ŒD                        | $\overline{120}$ | 16D                     | 1AD                            | 1ED               | $\overline{22}$         | $\overline{26}$  |
| #38        | 02F                            | <b>OGE</b>                 | OAE                      | <b>OEE</b>                | 12E              | 16E                     | 1AE                            | 1EE               | 22E                     | 26E              |
| #39        | $\overline{\text{or}}$         | ŒF                         | OAF                      | <b>OEF</b>                | 12F              | 16F                     | 1AF                            | 1EF               | $\overline{\mathbb{Z}}$ | 26F              |
| #40        | 030                            | 070                        | $\overline{0}$           | $\overline{q}$            | 130              | 170                     | 1B <sub>0</sub>                | 1F <sub>O</sub>   | 230                     | 270              |
| #41        | 031                            | 071                        | OB <sub>1</sub>          | OF1                       | 131              | 171                     | 1B1                            | 1F1               | 231                     | $\overline{271}$ |
| #42        | 032                            | $\overline{072}$           | @32                      | 0F <sub>2</sub>           | 132              | 172                     | 1B <sub>2</sub>                | 1F <sub>2</sub>   | 232                     | 272              |
| #43        | 033                            | $\overline{073}$           | $\overline{OB3}$         | QF3                       | 133              | $\overline{173}$        | 1B3                            | 1F3               | 233                     | $\overline{273}$ |
| #44        | O34                            | O/4                        | OB4                      | Մ-4                       | 134              | 174                     | 164                            | 1F 4              | <u>234</u>              | <u> 214</u>      |
| #45        | 035                            | 075                        | QB <sub>5</sub>          | OF <sub>5</sub>           | 135              | 175                     | 1B <sub>5</sub>                | 1F <sub>5</sub>   | 235                     | 275              |
| #46        | 036                            | 076                        | OB6                      | Œ6                        | 136              | 176                     | 1B6                            | 1F6               | 236                     | 276              |
| #47        | 037                            | 077                        | QB7                      | OF 7                      | 137              | 177                     | 1B7                            | 1F 7              | 237                     | 277              |
| #48        | $\overline{038}$               | 078                        | <b>OB8</b>               | QF8                       | 138              | 178                     | 1B8                            | 1F <sub>8</sub>   | 238                     | 278              |
| #49        | 039                            | 079                        | OB <sub>9</sub>          | Œ9                        | 139              | 179                     | 1B9                            | 1F9               | 239                     | 279              |
| #50        | O3A                            | O7A                        | <b>OBA</b>               | <b>OFA</b>                | 13A              | 17A                     | 1BA                            | 1FA               | 23A                     | 27A              |
| #51        | 03B                            | 07B                        | <b>OBB</b>               | QFB                       | 13B              | 17B                     | 1BB                            | 1FB               | 23B                     | 27B              |
| #52        | O3C                            | O7C                        | <b>OBC</b>               | $q_{\rm CC}$              | 13C              | 17C                     | 1BC                            | 1FC               | 23C                     | 27C              |
| #53        | O3D                            | 07D                        | <b>OBD</b>               | $\overline{G}$            | 13D              | 17D                     | 1BD                            | 1FD               | 23D                     | 27D              |
| #54<br>#55 | <b>O3E</b><br>$\overline{OSF}$ | O <sub>7</sub> E<br>$O$ /F | <b>OBE</b><br><b>OBF</b> | <b>OFE</b><br>QFF         | 13E<br>13F       | 17E<br>17F              | 1BE<br>1BF                     | 1FE<br>1FF        | 23E<br>23F              | 27E<br>27F       |
| #56        | 040                            | 080                        | $\alpha$                 | 100                       | 140              | 180                     | 1 <sub>CO</sub>                | $\overline{20}$   | 240                     | 280              |
| #57        | 041                            | 081                        | $\alpha$ 1               | 101                       | 141              | 181                     | 1C <sub>1</sub>                | 201               | 241                     | 281              |
| #58        | 042                            | $\overline{082}$           | $\overline{oc2}$         | 102                       | 142              | 182                     | 1C <sub>2</sub>                | $\overline{202}$  | 242                     | 282              |
| #59        | 043                            | 083                        | $\overline{\alpha}$      | 103                       | 143              | 183                     | 1C <sub>3</sub>                | 203               | 243                     | 283              |
| #60        | 044                            | 084                        | $\alpha$                 | 104                       | $\overline{144}$ | 184                     | 1C <sub>4</sub>                | 204               | 244                     | 284              |
| #61        | 045                            | 085                        | $\alpha$ <sub>5</sub>    | 105                       | 145              | 185                     | 1C <sub>5</sub>                | 205               | 245                     | 285              |
| #62        | 046                            | 086                        | Œ6                       | 106                       | 146              | 186                     | 1C <sub>6</sub>                | 206               | 246                     | 286              |
| #63        | 047                            | 087                        | $\overline{\alpha}$      | 107                       | 147              | 187                     | 1C7                            | 207               | 247                     | 287              |
|            |                                |                            |                          |                           |                  |                         |                                |                   |                         |                  |

008h 048h 088h 0C8h 108h 148h 188h 1C8h 208h 248h

<span id="page-12-0"></span>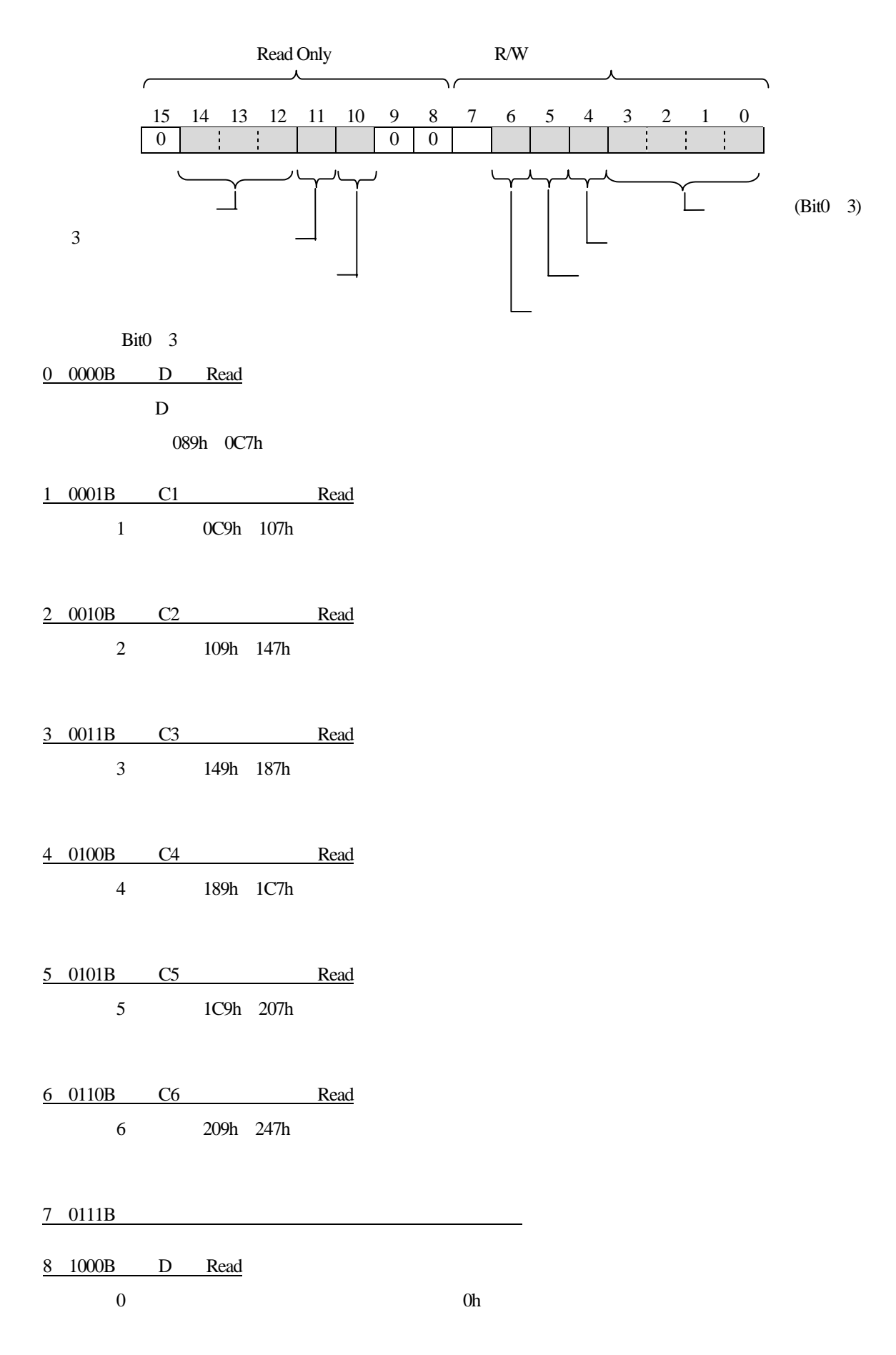

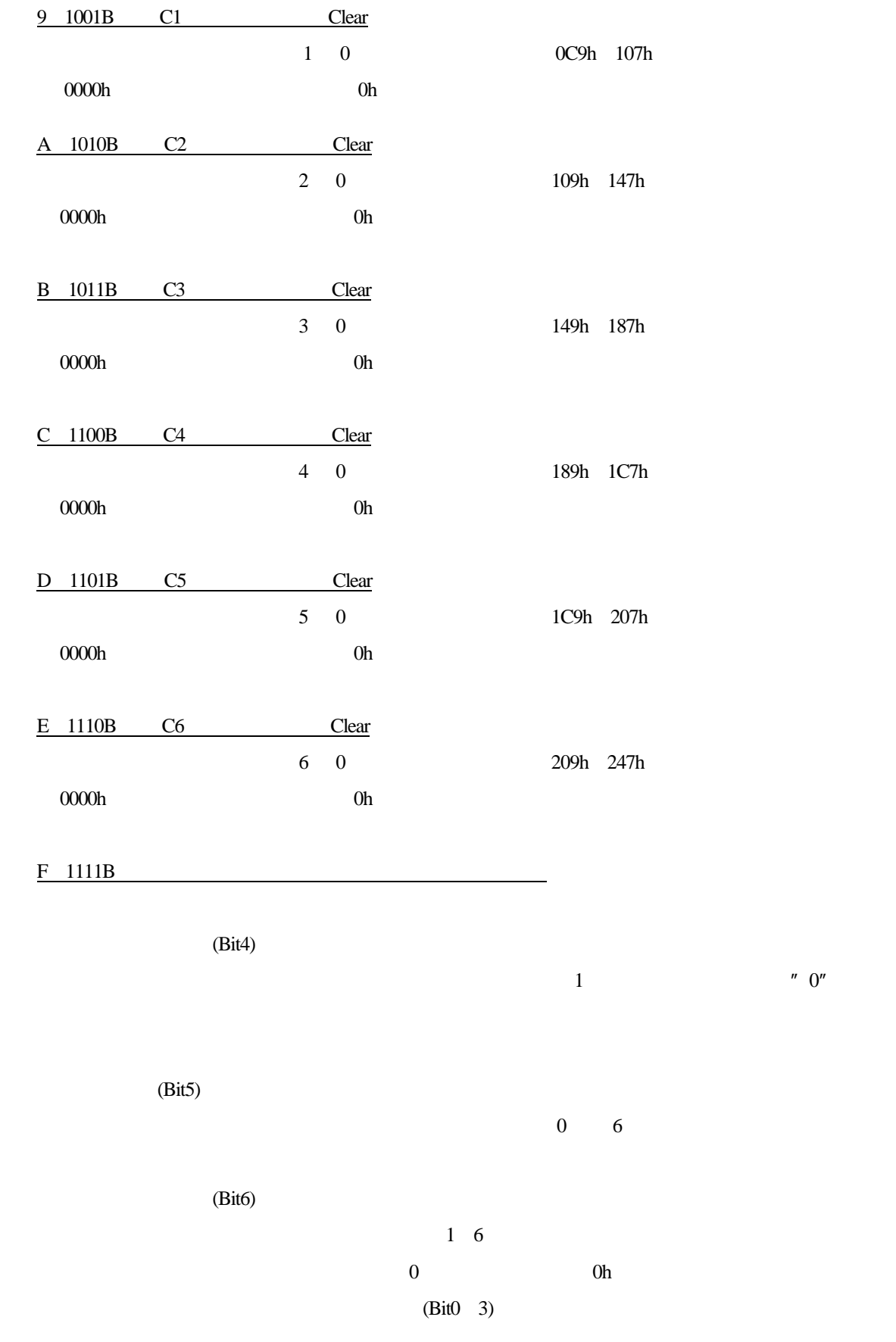

<span id="page-14-0"></span>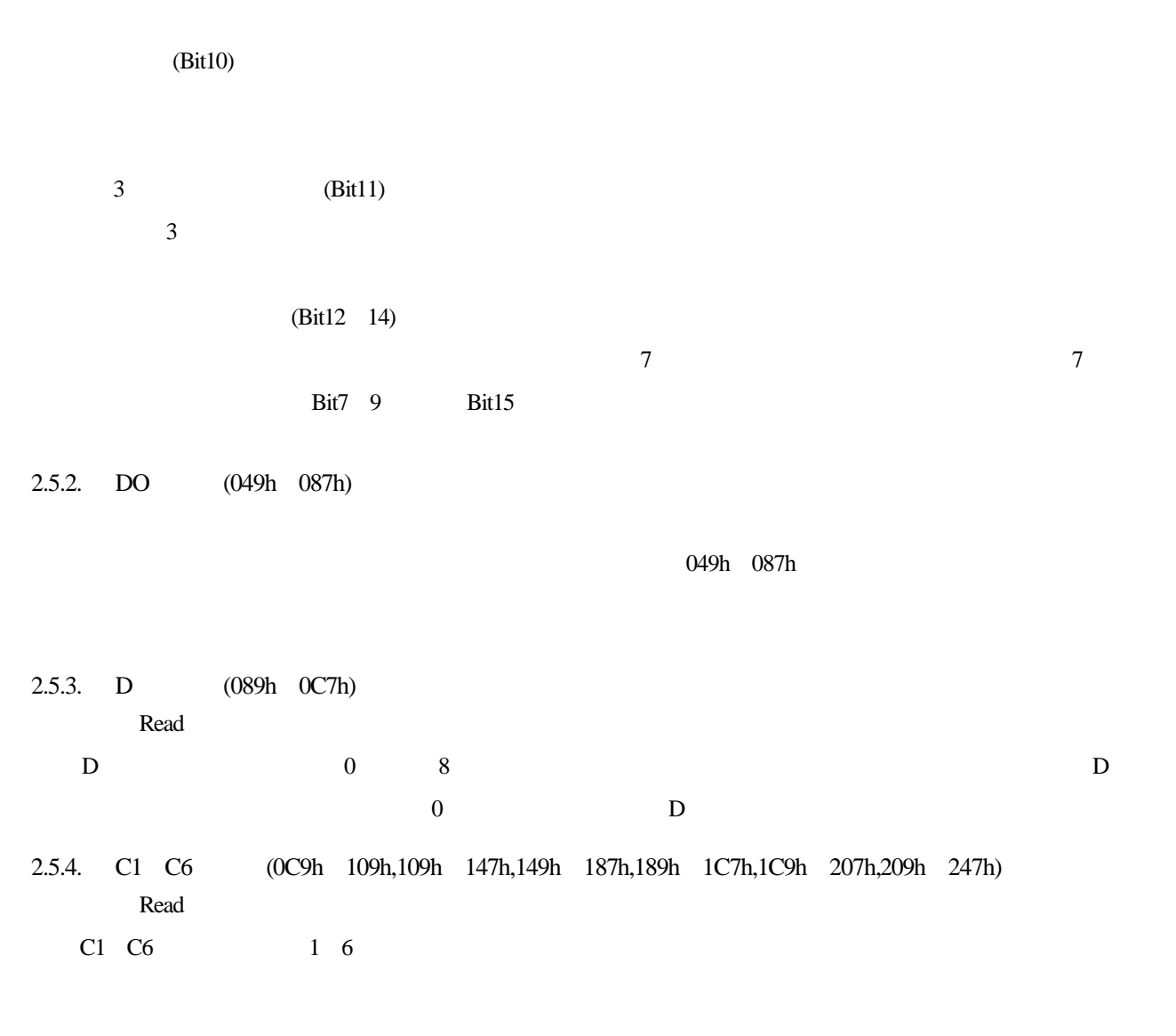

<span id="page-14-2"></span><span id="page-14-1"></span>2.5.5. Data (249h 287h)

<span id="page-14-3"></span>Read

 $\mathbb{D}$ 

 $r_{\rm F}$ 

 $\Box$ 

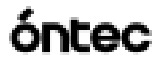

<span id="page-15-0"></span>2.6. 2C0h 2FFh

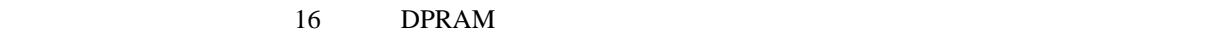

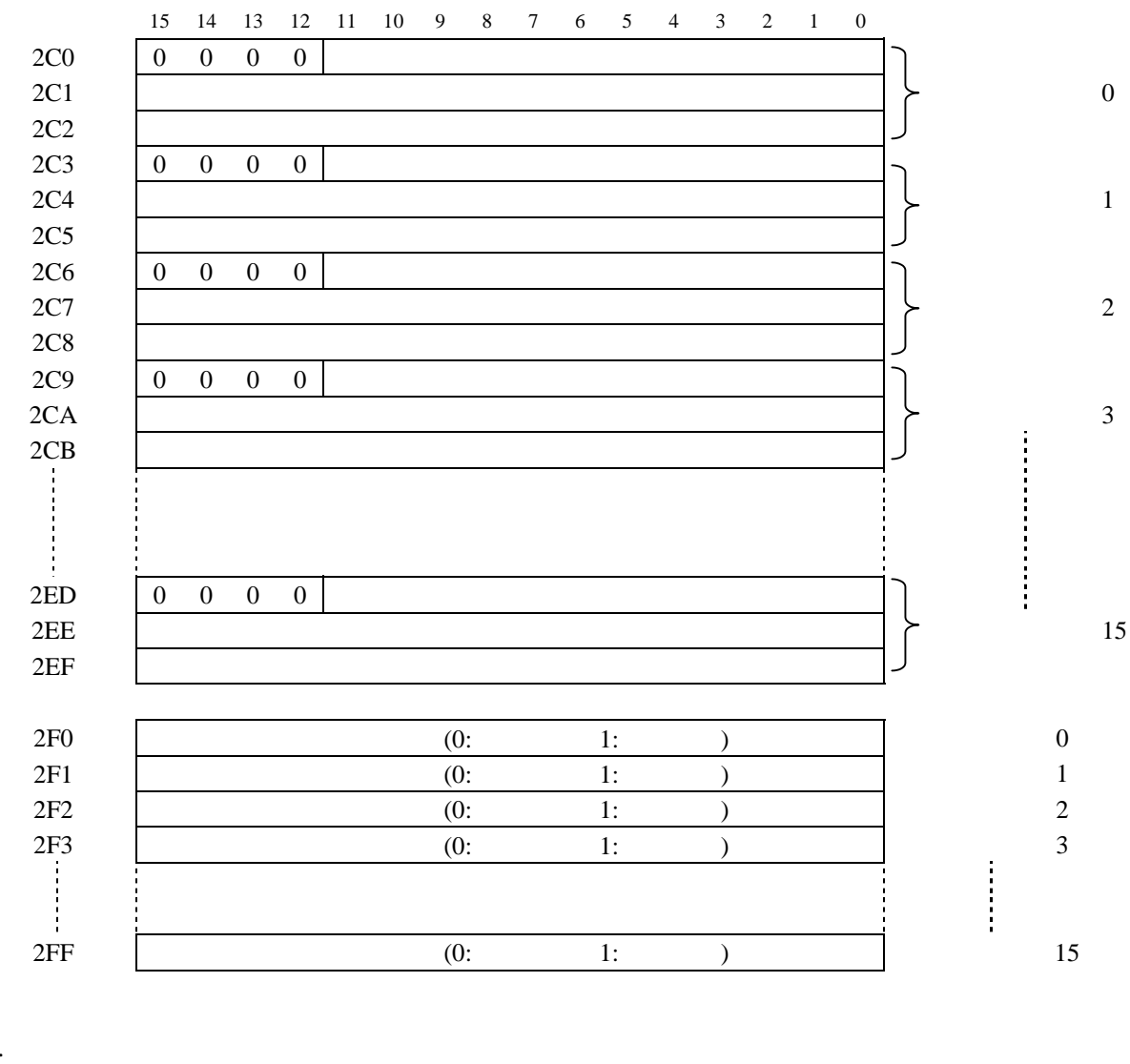

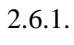

<span id="page-15-1"></span>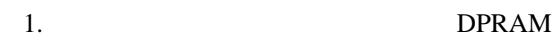

 $2.$ 

 $3.$ 

 $0000$ 

 $2.6.2.$ 

<span id="page-15-2"></span> $\mathcal{C}_{1}'$ 

割込み処理ソフト側で,その内容を確認した後,0000クリアする。

 $\mathcal{L}$ 

### <span id="page-16-0"></span>2.7. EEPROM (300h 4FFh) 1024

 $001$   $0001$ 

 $2.3.1$  EEPROM

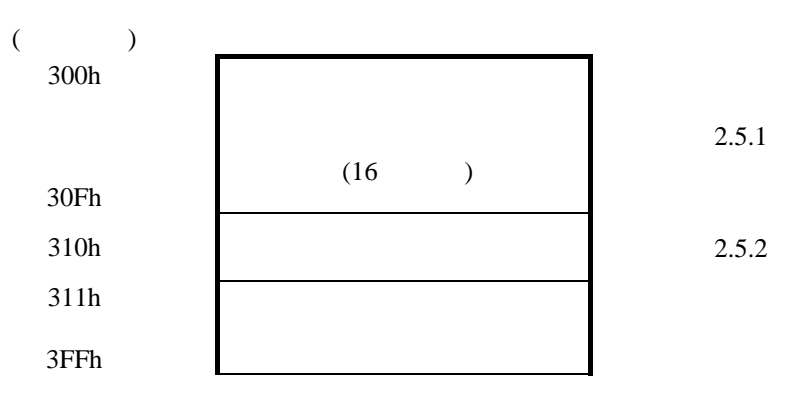

<span id="page-16-1"></span>

 $2.7.1.$   $(300F \t 30Fh)$ 

 $63$ 

 $0h$ 

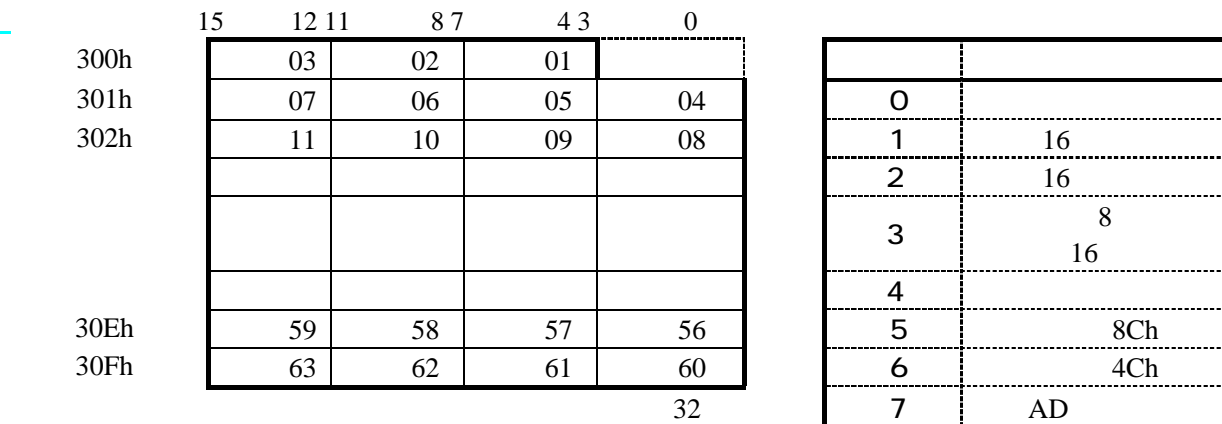

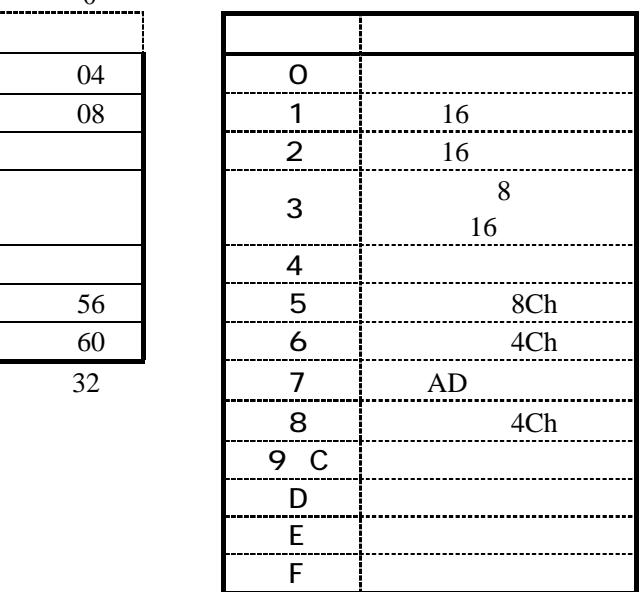

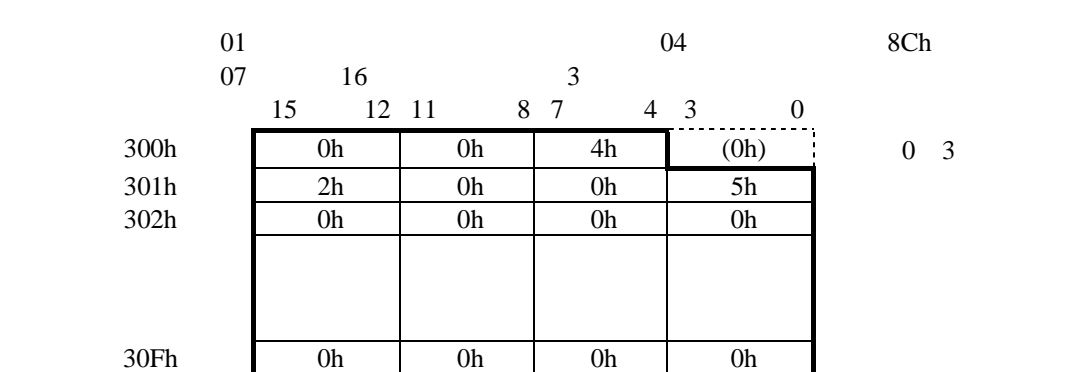

 $0 \quad 3 \qquad \qquad 0 \qquad \qquad 0$ 

<span id="page-17-0"></span>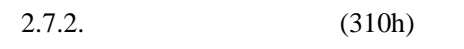

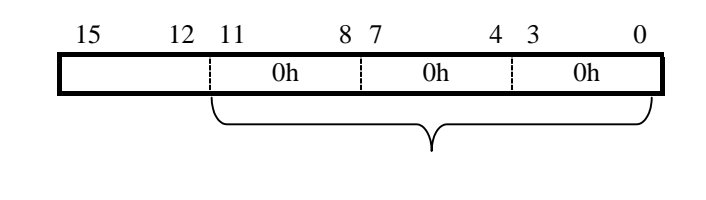

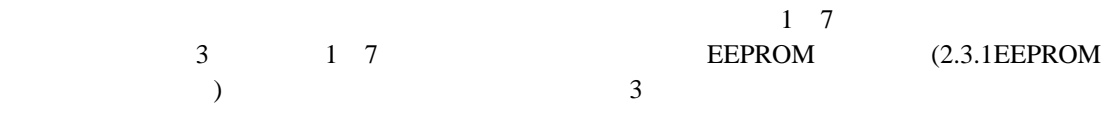

### <span id="page-18-0"></span>2.8. **Parts (500h 6F7h) <b>Read Only**

 $AD$ 

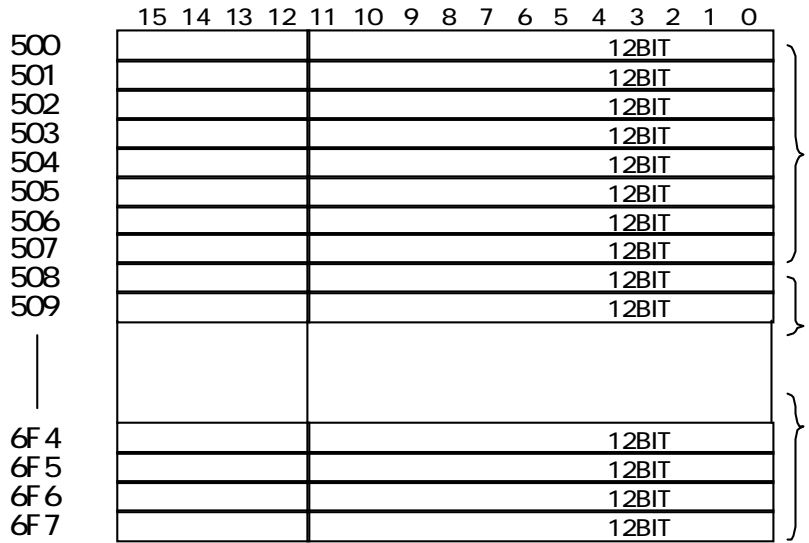

### **SN-4124-ADMT**

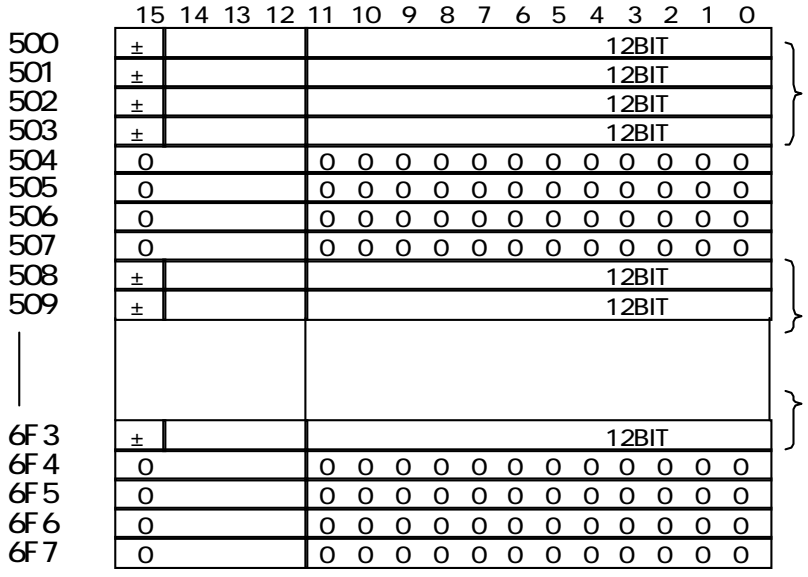

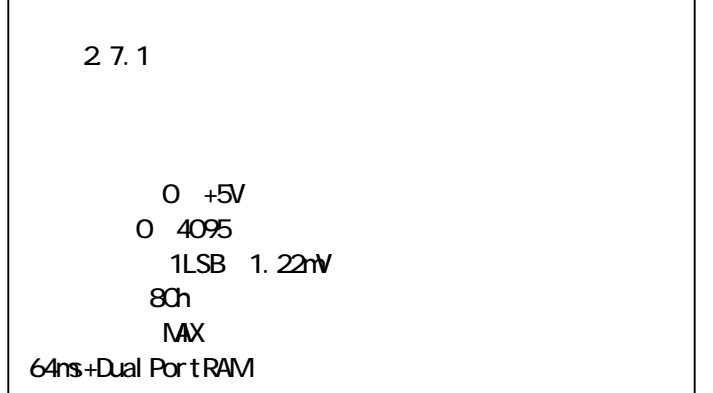

<span id="page-19-0"></span>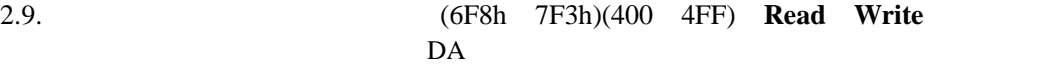

$$
D/A4 \qquad \qquad 8
$$

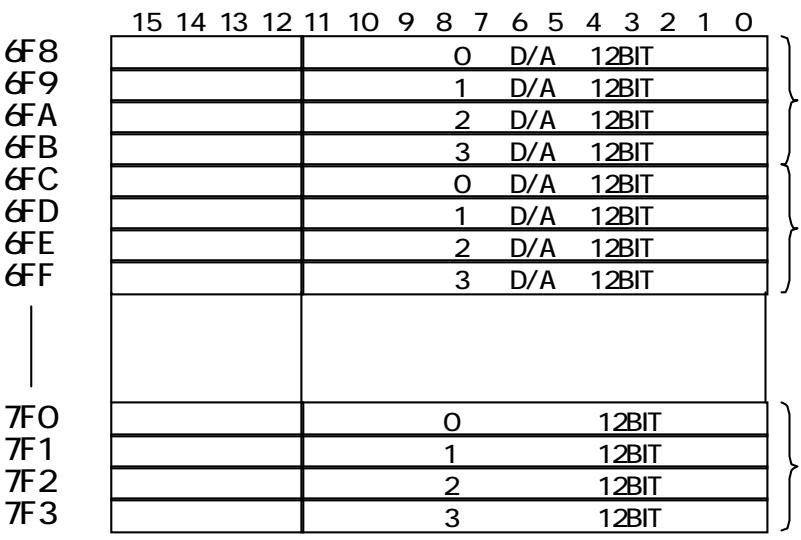

8  $\,$ 

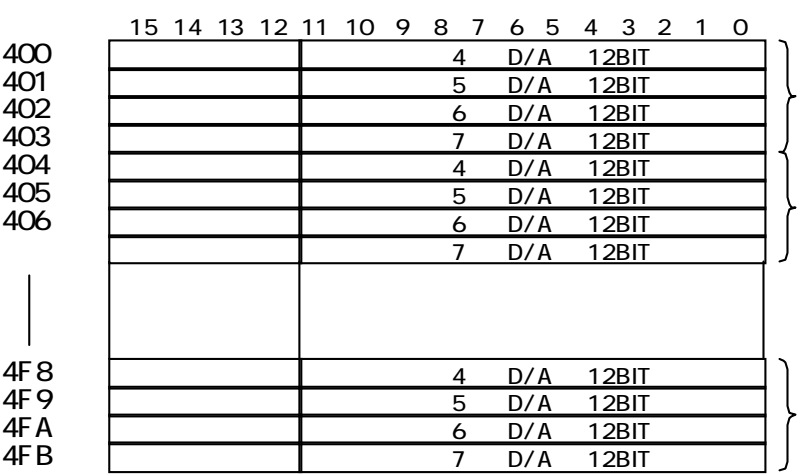

2.7.1  $0$  +5V 0~4095 (1LSB≒1.22mV) チャンネル数:4Ch 転送速度(MAX): 32ms+DuAl POrtRAM

<span id="page-20-0"></span> $3.$ 

<span id="page-20-1"></span> $3.1.$ 

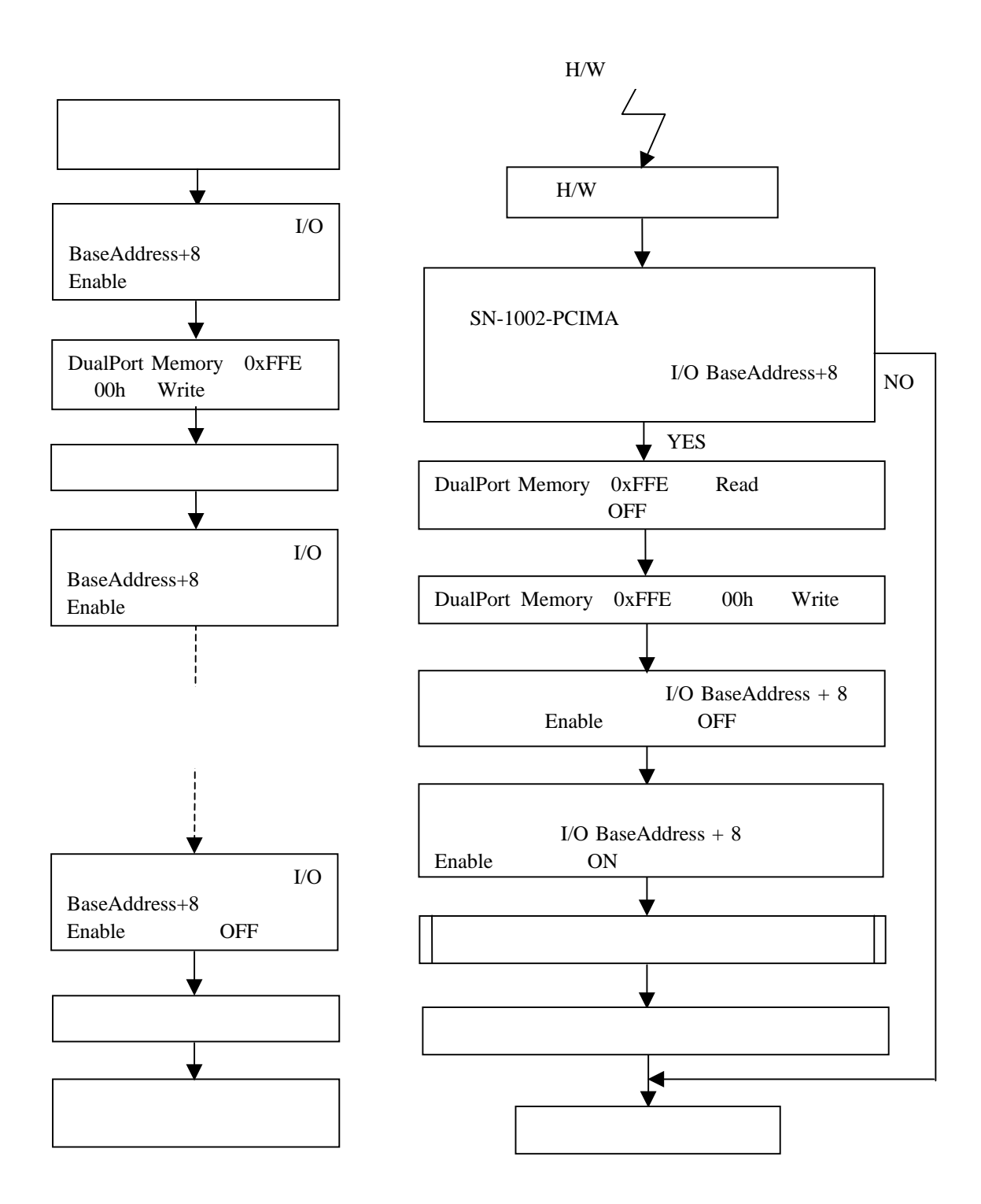

<span id="page-21-0"></span>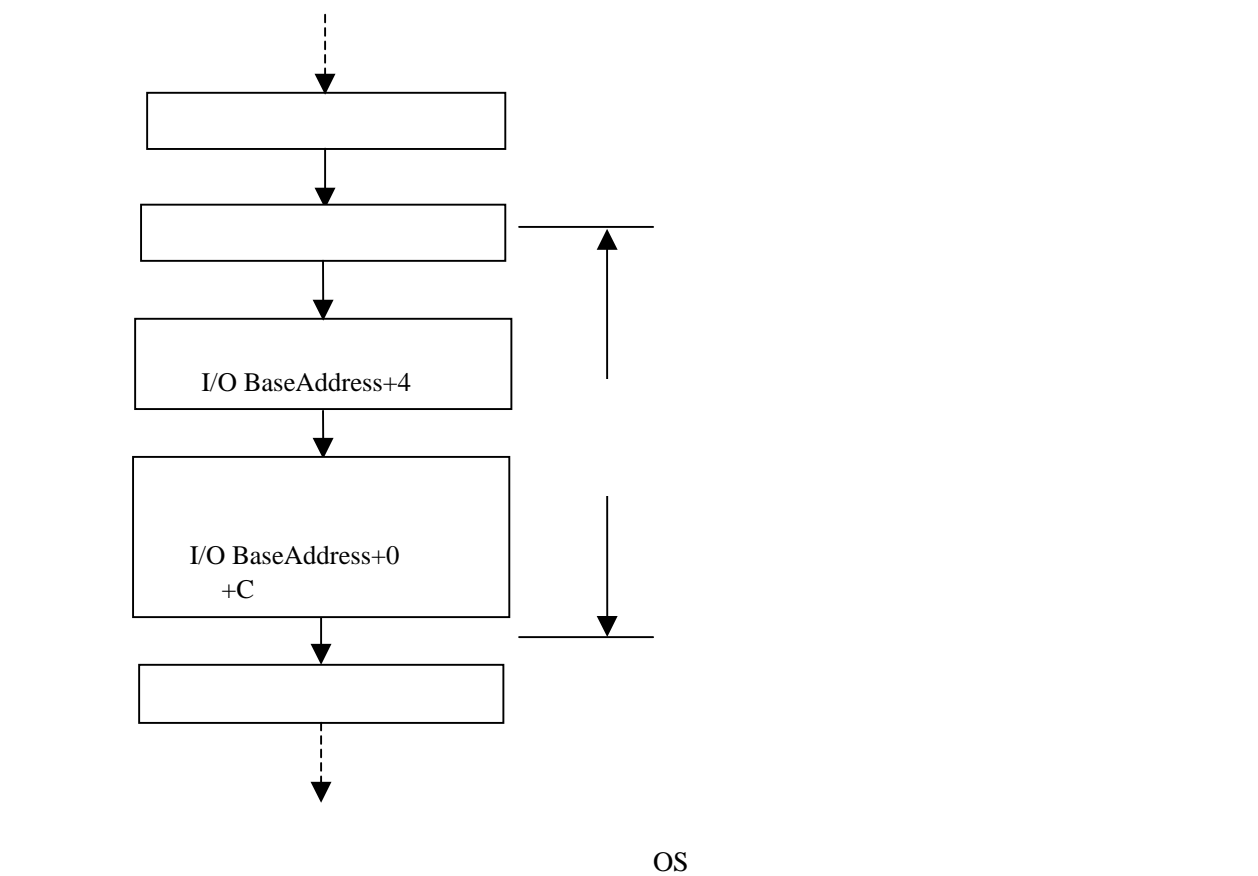

<span id="page-21-1"></span> $3.3.$ 

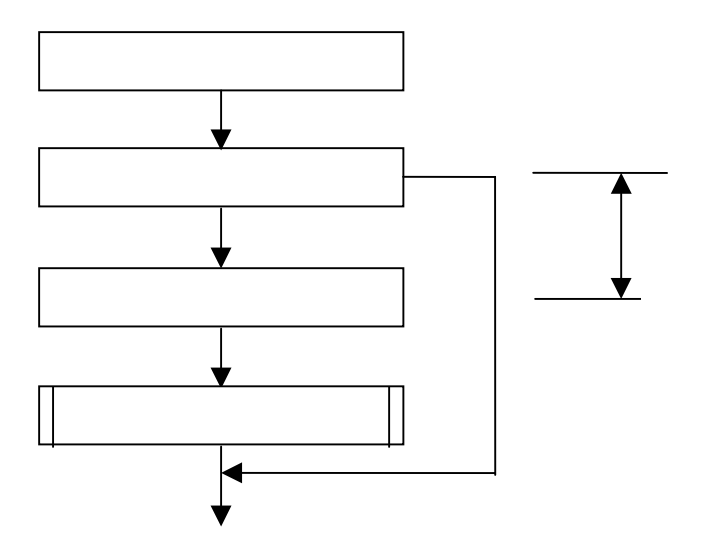

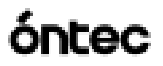

<span id="page-22-0"></span>4. プログラムの説明

 $4.1.$ 

<span id="page-22-1"></span> $($ SAVENET

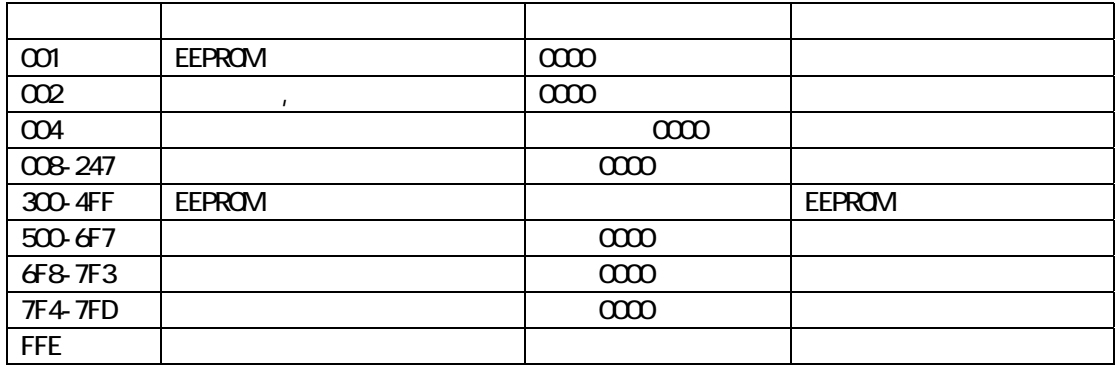

### <span id="page-22-2"></span>4.2. EEPROM

**DESPITE SAVENET OF SAVENET SAVENET** 

EEPROM  $\qquad$ ,  $\qquad$  EEPROM

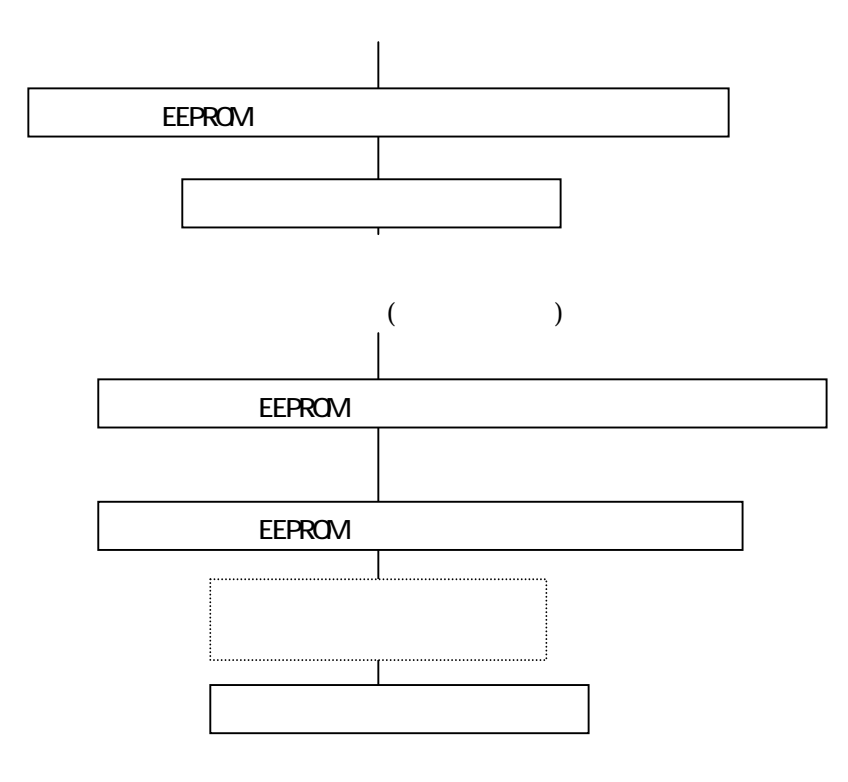